# Python I18n L10n

#### Christian Külker

#### 2023-04-13

#### **Contents**

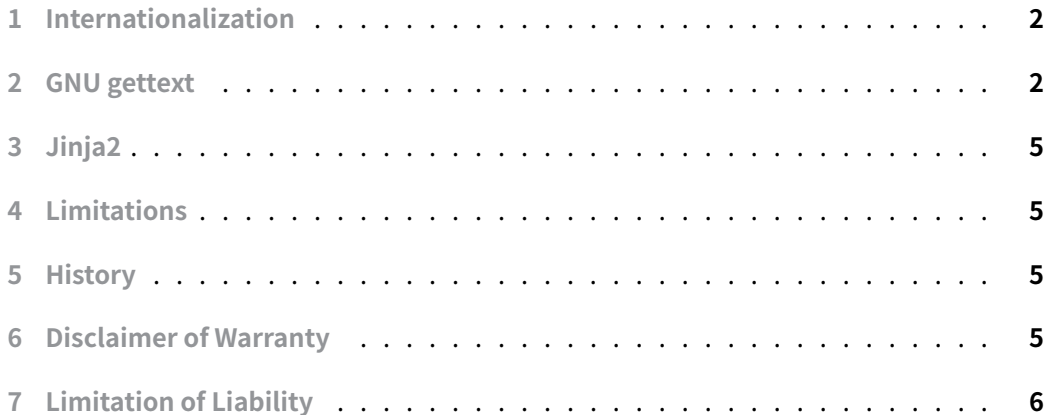

[Internationalization \(i18n\) i](#page-4-3)s the process of making a program aware of multiple languages. Localization (l10n) refers to the process of adapting your program, once [internationalized, to the lo](#page-5-0)cal language and cultural customs. A locale is a set of internationalization parameters that defines a computer user's language, region, and any special variant preferences that the user wishes to see displayed in the user interface of programs, scripts, or the desktop. Sometimes the locale consists of a language code, like en , de , but more often it is a combination of a language code and a country/region code, like en\_EN or de\_DE . This is because some countries speak more than one language. Often a codeset information (which charset to use) and a modifier is added. On POSIX systems this results in a string like language[\_territory][.codeset][@modifier] .

Example:

- German language in Germany written in UTF-8: de\_DE.UTF-8
- German language in Belgium written in ISO-8859: de\_BE.ISO-8859-1
- German language in Belgium written in ISO-8859 with the EURO symbol: de\_BE.ISO-8859-15@euro often shorted to de\_BE5@euro as the EURO symbol is an option in ISO-8859 but not in UTF-8.
- Application: python3 + gettext

#### **1I[nternationalization](https://phrase.com/blog/posts/translate-python-gnu-gettext/)**

<span id="page-1-0"></span>Often GNU gettext or a similar system is used. The procedure consists of several steps:

- 1. A program is written using special tags or functions known to gettext , such as \_ . Each call to print is processed by gettext . So print works as a wrapper for gettext . The usual print("text") becomes print(\_("text")) .
- 2. The gettext framework provides scripts that can extract strings that are parameters to the  $\overline{\phantom{a}}$  function. So in the above case it would extract "text". These strings, usually in English but any other language will do, are called msgid and become the ID of a text. So here we have the message ID: msg\_id "text" . These message IDs are collected in a file with the extension \*.pot (PO template) and other useful information is also collected.
- 3. Steps 1 and 2 are basically the internationalization of a program. The next step is the localization. Here gettext is used to create a local version. This is basically a copy from  $*$ .pot to  $*$ .po. In case of British English it would be en\_GB.UTF-8.po and in case of German spoken in Germany it would be de\_DE.UTF-8.po . Next to the msg\_id entry you will find a msgstr "" entry. For a localization to be complete, you need to translate the msgid to the msgstr . For English this would be msid "Text" and msgstr "Text" .
- 4. Theoretically, the localization is done. However, some programs would like to have the translated string database in a binary format. There are also tools in the gettext framework to convert the \*.po file into a binary format. Usually they have the extension  $\star$ .mo.

### **2 GNU gettext**

<span id="page-1-1"></span>Consider the following Python program main :

import gettext = gettext.gettext

```
def print_some_strings():
   print(_("Hello world"))
   print(_("Internationalisation"))
if __name__==' __main__':
    print_some_strings()
```
The corresponding \*.pot file would look like:

```
# SOME DESCRIPTIVE TITLE.
  # Copyright (C) YEAR ORGANIZATION
  # FIRST AUTHOR <EMAIL@ADDRESS>, YEAR.
  #
msgid ""
msgstr ""
"Project-Id-Version: PACKAGE VERSION\n"
"POT-Creation-Date: 2022-01-28 16:47+0000\n"
"PO-Revision-Date: YEAR-MO-DA HO:MI+ZONE\n"
"Last-Translator: FULL NAME <EMAIL@ADDRESS>\n"
"Language-Team: LANGUAGE <LL@li.org>\n"
"MIME-Version: 1.0\n"
"Content-Type: text/plain; charset=UTF-8\n"
"Content-Transfer-Encoding: 8bit\n"
"Generated-By: pygettext.py 1.5\n"
#: src/main.py:5
msgid "Hello world"
msgstr ""
#: src/main.py:6
msgid "Internationalisation"
msgstr ""
This is translated from reference English (whatever the developer wants) to the target lan-
```
guage (for example, English as spoken in the United States of America). In this case, it is just a copy of strings.

```
# English translations for PACKAGE package.
# Copyright (C) 2022 THE PACKAGE'S COPYRIGHT HOLDER
# This file is distributed under the same license as the PACKAGE package.
# Automatically generated, 2022.
#
```
**Christian Külker 3/6**

```
msgid ""
msgstr ""
"Project-Id-Version: PACKAGE VERSION\n"
"Report-Msgid-Bugs-To: \n"
"POT-Creation-Date: 2022-05-18 06:38+0200\n"
"PO-Revision-Date: 2022-05-20 17:16+0200\n"
"Last-Translator: Automatically generated\n"
"Language-Team: none\n"
"Language: en_US\n"
"MIME-Version: 1.0\n"
"Content-Type: text/plain; charset=UTF-8\n"
"Content-Transfer-Encoding: 8bit\n"
"Plural-Forms: nplurals=2; plural=(n != 1);\n"
#: src/main.py:5
msgid "Hello world"
```

```
#: src/main.py:6
msgid "Internationalisation"
msgstr "Internationalization"
```
msgstr "Hello world"

In short:

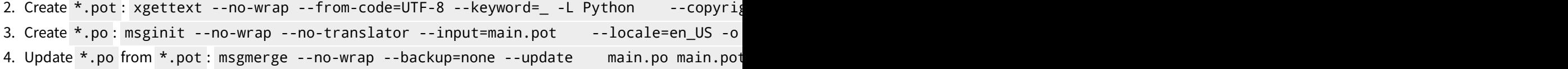

5. Create \*.mo from \*.po : msgfmt -o en\_US.mo main.pot

While the above is possible, it is more common to store the  $*$  mo files in other ways, such as

```
1 locale —
2 de_DE│
3 └── LC_MESSAGES
4 \longrightarrow \text{main.mol}5 \longrightarrow main.po\longleftarrow6 en_US│
7 └── LC_MESSAGES
8     ├── main.mo│
9 \longrightarrow \text{main.po}10 ja_JP│
```
**Christian Külker 4/6**

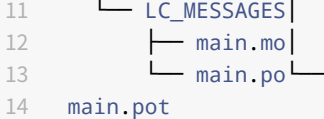

## **3 Jinja2**

<span id="page-4-0"></span>To use \*.mo files in Python with jinja2, you can use the extension: jinja2.ext.i18n.

env = Environment(loader=file\_loader,extensions=["jinja2.ext.i18n"])

This allows the use of gettext and ngettext function calls in the template.

```
{{ getext('Hello World') }}
```
It is also possible to configure jinja2 to use a default call or to rename the function call.

### **4 Limitations**

<span id="page-4-1"></span>This document describes the basics of GNU gettext . Advanced usage like **numbers**, **singular** and **plural** or ngettext has not been touched.

### <span id="page-4-2"></span>**5 History**

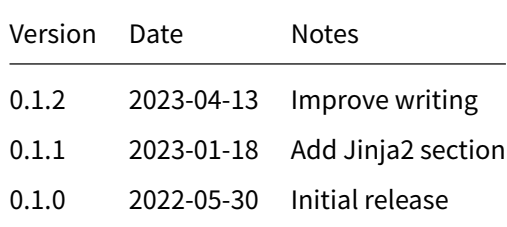

### **6 Disclaimer of Warranty**

<span id="page-4-3"></span>THERE IS NO WARRANTY FOR THIS INFORMATION, DOCUMENTS AND PROGRAMS, TO THE EXTENT PERMITTED BY APPLICABLE LAW. EXCEPT WHEN OTHERWISE STATED IN WRITING THE COPYRIGHT HOLDERS AND/OR OTHER PARTIES PROVIDE THE INFORMATION, DOC-UMENT OR THE PROGRAM "AS IS" WITHOUT WARRANTY OF ANY KIND, EITHER EXPRESSED OR IMPLIED, INCLUDING, BUT NOT LIMITED TO, THE IMPLIED WARRANTIES OF MERCHANTABILITY AND FITNESS FOR A PARTICULAR PURPOSE. THE ENTIRE RISK AS TO THE QUAL-ITY AND PERFORMANCE OF THE INFORMATION, DOCUMENTS AND PROGRAMS IS WITH YOU. SHOULD THE INFORMATION, DOCUMENTS OR PROGRAMS PROVE DEFECTIVE, YOU ASSUME THE COST OF ALL NECESSARY SERVICING, REPAIR OR CORRECTION.

# **7 Limitation of Liability**

<span id="page-5-0"></span>IN NO EVENT UNLESS REQUIRED BY APPLICABLE LAW OR AGREED TO IN WRITING WILL ANY COPYRIGHT HOLDER, OR ANY OTHER PARTY WHO MODIFIES AND/OR CONVEYS THE INFORMATION, DOCUMENTS OR PROGRAMS AS PERMITTED ABOVE, BE LIABLE TO YOU FOR DAMAGES, INCLUDING ANY GENERAL, SPECIAL, INCIDENTAL OR CONSEQUENTIAL DAMAGES ARISING OUT OF THE USE OR INABILITY TO USE THE INFORMATION, DOCUMENTS OR PROGRAMS (INCLUDING BUT NOT LIMITED TO LOSS OF DATA OR DATA BEING RENDERED INACCURATE OR LOSSES SUSTAINED BY YOU OR THIRD PARTIES OR A FAILURE OF THE INFORMATION, DOCUMENTS OR PROGRAMS TO OPERATE WITH ANY OTHER PROGRAMS), EVEN IF SUCH HOLDER OR OTHER PARTY HAS BEEN ADVISED OF THE POSSIBILITY OF SUCH DAMAGES.